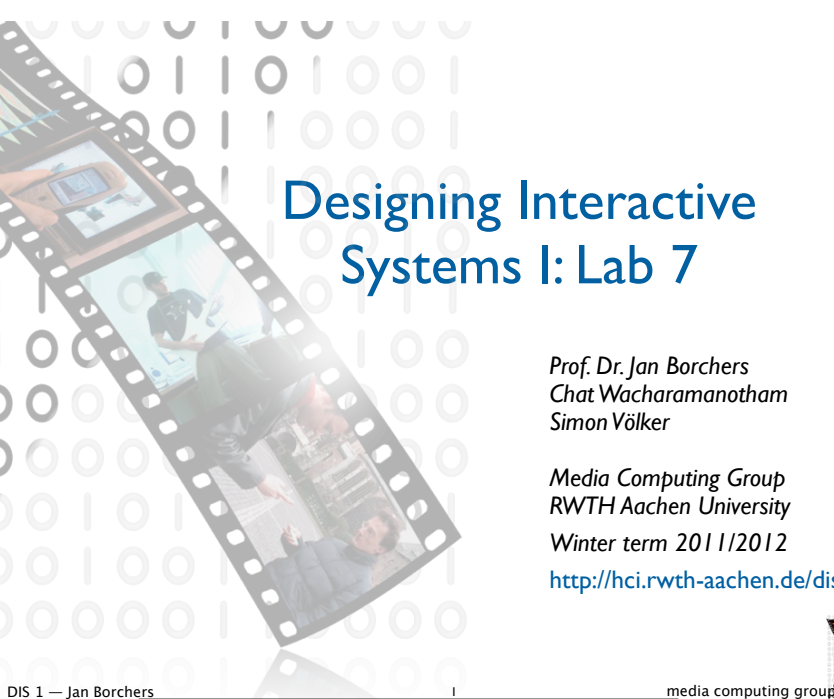

### **Overview**

*Prof. Dr. Jan Borchers Chat Wacharamanotham Simon Völker*

*Media Computing Group RWTH Aachen University Winter term 2011/2012* http://hci.rwth-aachen.de/dis

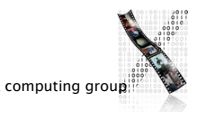

- GOMS Review
- State machine review
- (optional) Project meeting

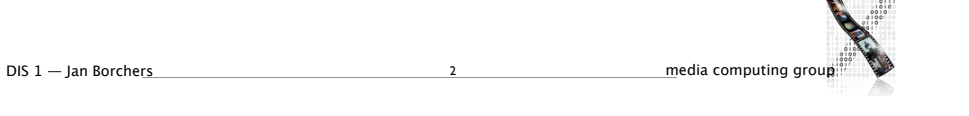

### In-Class Exercise

• Use GOMS to predict the time (see handout)

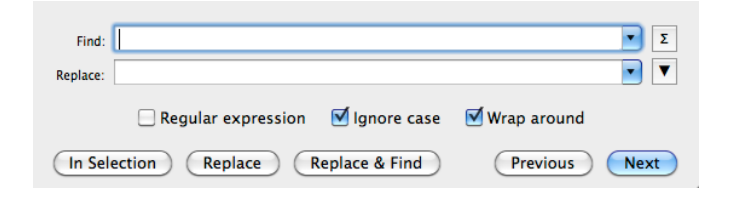

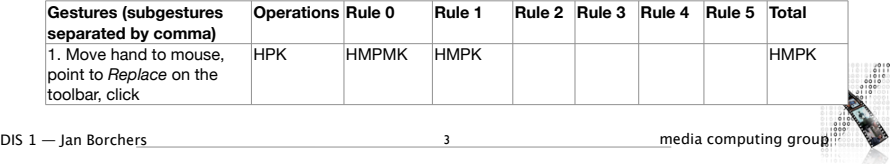

#### Ideal solution: with clicking replace icon on toolbar

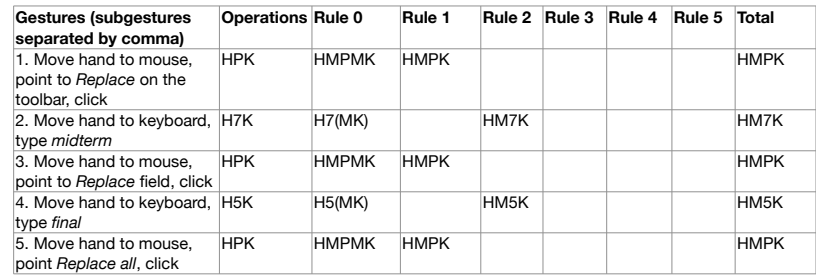

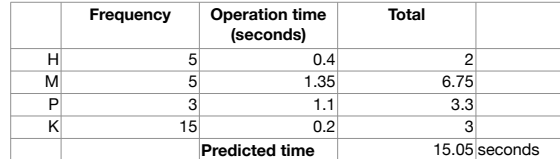

DIS 1 — Jan Borchers **4** media computing group

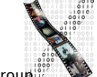

# State Machine

• Create a state machine of the highlighted controls of the following dialog box.

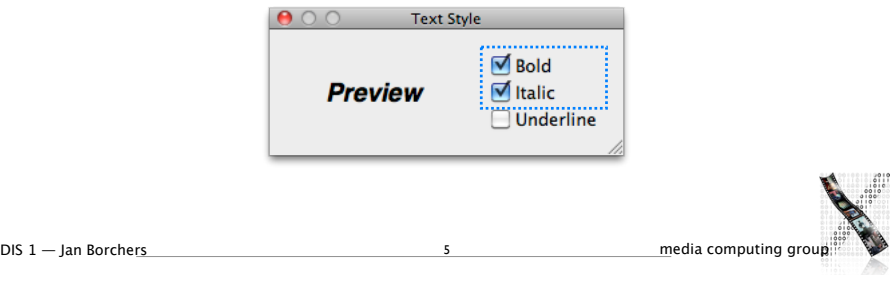

# Bold & Italic Combined

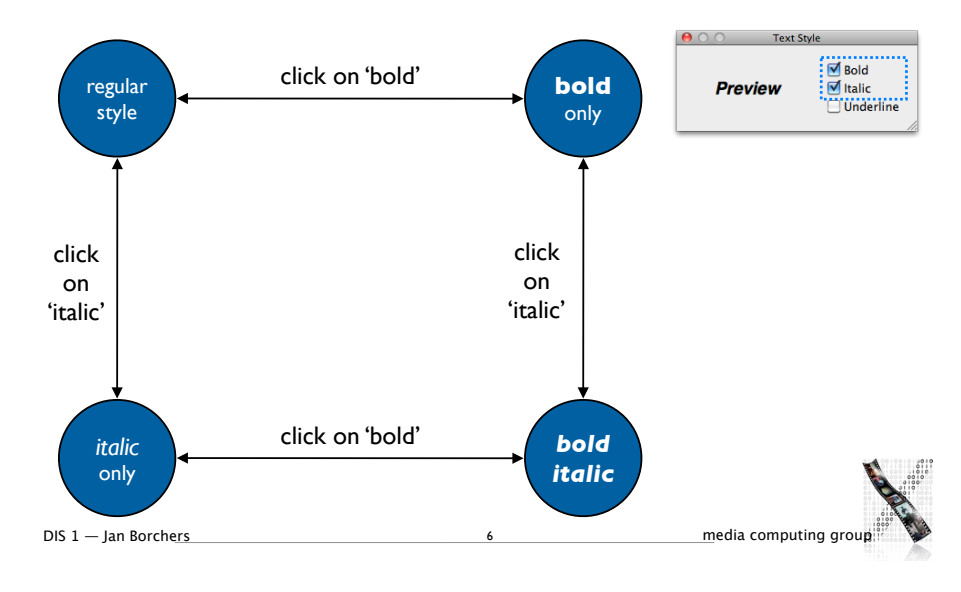